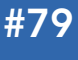

#### CONTENTS INCLUDE:

- **About the Platform**
- **SDK Contents**
- Compiling and Deploying
- Data Storage
- **Supporting Frameworks**
- Hot Tips and more...

# Google App Engine for Java

### *By Matthew McCullough*

#### ABOUT THE PLATFORM

Google App Engine is a Cloud Computing SDK, API and Platform that makes Google's publically recognized scalable infrastructure available to any size development shop.

The App Engine platform is available for two languages at this time: Python and Java. This Refcard specifically focuses on the Google App Engine for Java, which will hereafter be referred to as GAE/J.

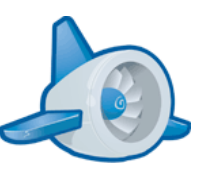

#### Proven Infrastructure

The Google App Engine platform inherits many characteristics and technological benefits of proprietary Google applications. These also include modest programming constraints and the absence of a traditional file system, but in return the developer achieves almost guaranteed horizontal scalability. Horizontal scalibility is the desirable application architectural achievement of being able to "just add more servers" to achieve ever greater throughput and user loads. Vertical scalability, in sharp contrast, is the adding of capabilities to a fixed number of servers, such as increasing their CPUs, adding more DIMMs of memory, or installing larger hard drives.

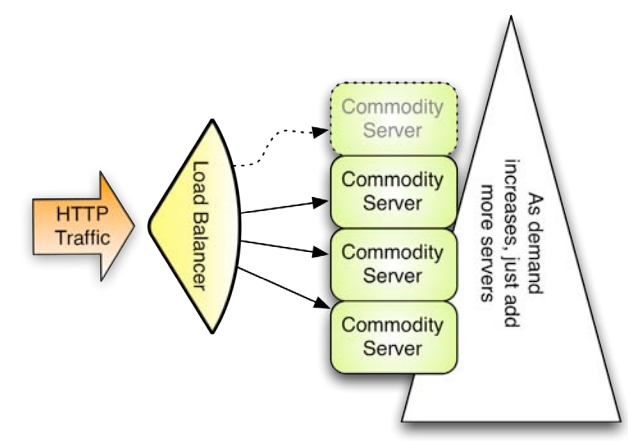

Figure 1: Horizontal Scalabe Infrastructure

#### Automatic Scalability

In return for the programming constraints of the GAE/J platform, it offers automatic load balancing, fault tolerance of failed servers, centralized logging, data replication (safety) and user-invisible incremental-version deployments across all servers hosting your application.

#### Java Hosting

GAE/J offers inquisitive developers a free base platform on which to host Java 5 and Java 6 Web Applications. GAE/J nodes run a custom version of the Jetty Servlet Container. This custom servlet container whitelists certain JDK classes, and blacklists others that would break the scalability of the Google cloud computing infrastructure. Blacklisted classes include java.lang.Thread, java.io.FileWriter, and the whole of JNI.

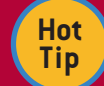

The list of whitelisted classes is published at: http://code.google.com/appengine/docs/java/jrewhitelist.html

#### Quotas

There are generous maximum throughput, disk, and CPU quotas for the free accounts. When the developer has exhausted these free levels, an economical set of pricepoints with configurable cost thresholds can be engaged to scale with your app's growing popularity.

<http://code.google.com/appengine/docs/quotas.html>

### SDK CONTENTS

#### Setting it up

The GAE/J SDK is a set of JARs (the core utilities are written in Java), shell scripts (SH and CMD) and example applications stored in a zip.

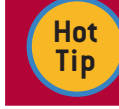

The GAE/J SDK can be downloaded from: http://code.google.com/appengine/downloads.html

Just as with any other command line toolset, it is recommend that you set a "home" environment variable that defines the root of the unzipped SDK. For GAE, it is recommended to set the environment variable APPENGINE\_HOME to the top-level folder containing the GAE/J SDK.

Don't Miss An Issue! **[Get over 70 DZone Refcardz](http://refcardz.dzone.com/)  FREE from Refcardz.com!**

Sry Release

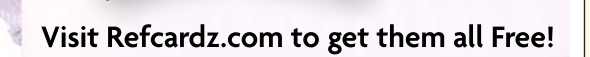

### **B** DZone Refcardz

A fair amount of forethought was put into versioning of the SDK and apps bound to a given version of the SDK, and one of those facets shines through in that multiple SDKs can be installed (though only one is pointed to by the environment variable) at any given time without conflict.

#### **Documentation**

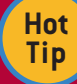

All things about Google App Engine SDK can be found at: http://code.google.com/appengine/

#### Simulator

A version of the Jetty Servlet Container is included with the GAE/J SDK and is used for local development/test deployments. It replicates many facets of the true GAE hosting environment, but deviates slightly in others. For example, request timeouts and class blacklists are not enforced on the local development server. Developers need to keep this in mind and test their application on the real GAE servers as a final step prior to public annoucements.

The simulator, which launches at http://localhost:8080 by default, even locally mimics Google account logins, if the integrated authentication options are used, and provides a BigTable datastore browser to review and edit test data.

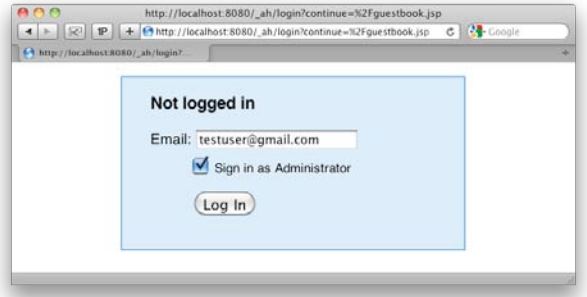

Figure 2: Simulated Google Authentication integration

#### COMPILING AND DEPLOYING

#### Signing Up

To get a free GAE account, you'll need just two things: an existing Google account, which can be a Gmail address, or username for any Google application such as Picasa Web Albums, and a mobile phone. Accounts are activated via entry of a code number sent to your cell phone by SMS. Only one free account is allowed per mobile phone number. Start the signup process at: <http://appengine.google.com>

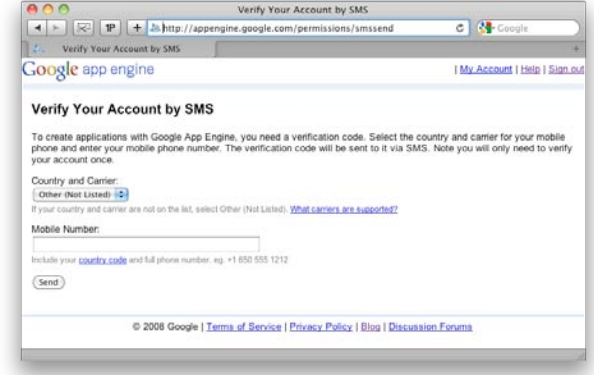

Figure 3: SMS-based Google App Engine account activation

#### Reserving an App ID

Every application requires the reservation of a globally unique name called an "App ID" prior to its first deployment. App ID reservations are performed through the control panel at <http://appengine.google.com>. The administrative web app facilitates searching for unused application names and secures your choice once a desired and available name has been found.

Free accounts are limited to 10 App IDs. App IDs are immutable, and even if deleted, are not currently recycled for reuse in the global available name pool.

Your application ID determines your public URL in the form of:

<http://<appid>.appspot.com/>

#### Build Tools

#### Ant

2

Ant support for GAE/J is available straight out of the box. The samples in the SDK demonstrate how to use macros such as dev\_appserver, appcfg and enhance. To include GAE/J Ant support in your build.xml file, define an Ant variable to point to the GAE/J SDK root and import the macro definition as follows:

<import file="\${sdk.dir}/config/user/ant-macros.xml" />

Also put the the GAE/J jars onto the compilation classpath by a classpath ref that includes \${sdk.dir}/lib/\*.jar

Complete documentation on integrating GAE/J with any Ant build can be found at:

<http://code.google.com/appengine/docs/java/tools/ant.html>

#### Maven

Maven support for GAE/J is a developing story led by the open source community. Efforts on a native Maven plugin for GAE are unfolding at [http://code.google.com/p/maven-gae](http://code.google.com/p/maven-gae-plugin/)[plugin/](http://code.google.com/p/maven-gae-plugin/).

The SDK shell scripts can also be reused via the execmaven-plugin. Example POMs using the SDK shell scripts can be found at [http://github.com/matthewmccullough/](http://github.com/matthewmccullough/googleappengine-nfjs/tree/master/gae-maven-parent-pom/) [googleappengine-nfjs/tree/master/gae-maven-parent-pom/](http://github.com/matthewmccullough/googleappengine-nfjs/tree/master/gae-maven-parent-pom/).

When creating a new project, the Maven Archetype for GAE/J hosted at <http://code.google.com/p/gae-mvn-archetype/> can used to set up the directory structure and core files by typing:

mvn archetype:generate –D archetypeCatalog=http://www.mvnsearch.org/ maven2

#### DATA STORAGE

#### **Bigtable**

Google has spent significant research funds and time to develop a non-relational data repository called Bigtable. This is the petabyte-capable technology behind the datasets for the Google web search engine and Google Earth. The research paper on Bigtable outlines the fundamental approaches and difference from traditional relational database (RDBMS) implementations.

<http://labs.google.com/papers/bigtable.html>

**B DZone Refcardz** 

#### **Datastore**

GAE gave public developers their first broad access to Bigtable technology through a user-friendly abstraction named Datastore. Datastore has only slight similarities to a traditional relational database and in fact shares more characteristics with so-called "object databases." Even with the dissimilarities to RDBMSs, having a vocabulary map offers a means of gently approaching the new terminology and concepts of Datastore's non-relational storage facilities.

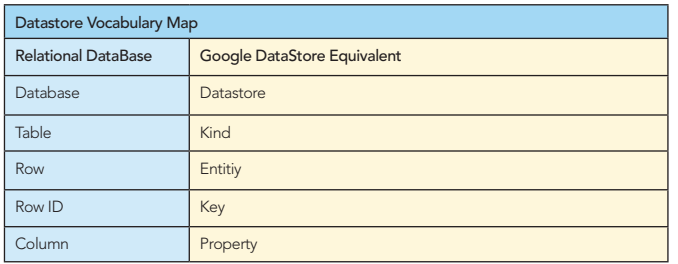

#### Java Datastore APIs

Though a low level DataStore API is available, GAE Java developers commonly use the official JDO and JPA persistence implementations wrapping DataStore. These APIs offer developers the familiarity of traditional JPA/JDO realational database persistence frameworks and pave a migration path for existing applications being converted to work on the GAE platform. [http://code.google.com/appengine/docs/java/](http://code.google.com/appengine/docs/java/gettingstarted/usingdatastore.html) [gettingstarted/usingdatastore.html](http://code.google.com/appengine/docs/java/gettingstarted/usingdatastore.html)

#### Google Query Language (GQL)

Datastore has its own Google Query Language (GQL), very similar to SQL, but with greater syntactical constraints. The traditional keywords SELECT, WHERE, AND, FROM, IN, ORDER BY, DATE, LIMIT and OFFSET are all supported in GQL queries.

#### The full GQL syntax reference can be found at [http://code.google.com/appengine/docs/python/datastore/](http://code.google.com/appengine/docs/python/datastore/gqlreference.html) [gqlreference.html](http://code.google.com/appengine/docs/python/datastore/gqlreference.html)

#### Indexes

Much like its relational database cousins, Datastore offers indexes to speed query results when sort order or limiting clauses are specified in a GQL statement. However, given the potential massive scale of Datastore Entities, Indexes are actually required for any and all WHERE and ORDER BY queries.

Datastore automatically builds two indexes for every entity's property each time a new entity/property combination is encountered in a persistable object. These automatic indexes include an ascending and descending index on each property, which satisfies the following common queries.

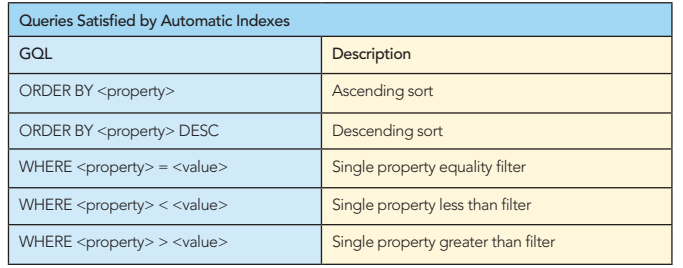

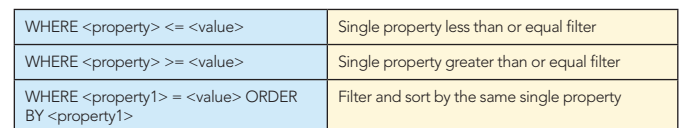

#### Composite Queries and Custom Indexes

3

For any SELECT beyond these simple queries, custom indexes must be constructed. The GAE team formally calls these "composite queries." For this advanced level of development, GAE gives you significant tooling to make this as easy as possible. Manually written custom indexes are stored in the WEB-INF/datastore-indexes.xml file. This config file has a switch, autoGenerate="true", that enables GAE to automatically author indexes for composite queries run in the developer simulator server. These automatically generated queries are stored in WEB-INF/appengine- generated/ datastore-indexes-auto.xml. The resultant set of available indexes is the union of these two XML files.

#### Index Creation Work Queue

When an application is uploaded that contains these custom queries, GAE puts the index creation tasks onto a global work queue, shared by all applications. The index is then shown as in a "Building" state. This is often imperceptible and your index will be created within minutes. However, during heavy load times and as your datastore record count grows, index creation time can significantly increase. Once the index construction finishes, the index is shown in a "Serving" state on your Control Panel's Index page.

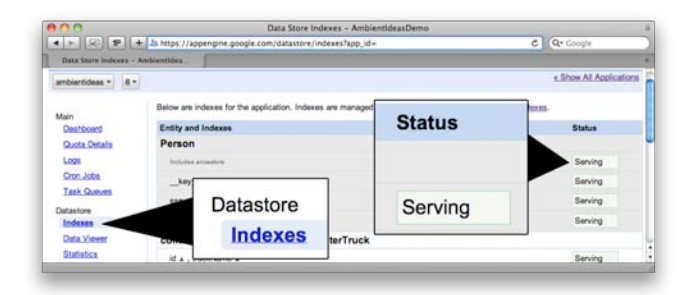

#### SPECIALIZED CAPABILITIES

#### Caching

Scalable web applications, even prior to GAE, have begun to make increasing use of in-memory caches to rapidly serve expensive-to-constuct results to clients.

GAE/J offers both a low level API as well as a JSR-107 JCache API to place objects in this simple key/value repository. It is your application's responsibility to determine what is most beneficial to serve from this cache as opposed to recalculating dynamically.

An example call to place an element in the cache looks like this:

cache.put(key, value);

#### Mail Server

Many modern web applications use email as a means to notify clients of order processing or sign up status. GAE/J provides a mail-sending JavaMail implementation.

Even more unique though is GAE/J's inbound mail facilities. Mail messages can be sent to the GAE program and are reconstructed as an HTTP POST to a servlet class. Inbound email addresses are of the form:

#### string@appid.appspotmail.com

#### Image Manipulation

Image manipulation is such a frequent requirement of modern Internet-based services that GAE/J provides the native ability to resize, rotate, flip, crop and enahance images on the fly.

Images are limited to 1MB in size and can be in a JPEG, PNG, GIF, BMP, TIFF or ICO format. Bear in mind that use of this helpful but Google specific image API results in tight coupling to the GAE/J platform.

byte[] origImageData; ImagesService imgService = ImagesServiceFactory.

getImagesService(); Image origImage = ImagesServiceFactory.makeImage(origImageData); Transform resize = ImagesServiceFactory.makeResize(200, 300); Image newImage = imgService.applyTransform(resize, origImage);

#### Authorization

For applications that require the authentication of their users to perform certain secured functions, GAE provides an API to use Google's own authentication system. Users must have a valid Gmail address or username from any Google web application and can be assigned an administrative or user level role.

[http://code.google.com/appengine/docs/java/users/](http://code.google.com/appengine/docs/java/users/overview.html) [overview.html](http://code.google.com/appengine/docs/java/users/overview.html)

#### Task Queue

Activities that can be worked asynchronously are a fit for the Task Queue. This can be likened to an extremely constrained version of Java Message Service (JMS). Task Queue requests can take a maximum of 30 seconds to complete, but techniques for chaining multiple tasks together to approximate a long-running process are emerging.

#### CRON Jobs

Just like their UNIX cousins, GAE/J CRON Jobs execute on a scheduled recurrence. The requests to be called are declared in a custom file named cron.xml and are simply URLs to be invoked at the specified times.

#### <http://code.google.com/appengine/docs/java/config/cron.html>

#### XMPP

With instant messaging now a staple of communications, and XMPP the most open protocol, GAE/J impressively implements an API to allow web apps to participate in these IM conversations.

<http://code.google.com/appengine/docs/java/xmpp/>

#### CONSTRAINTS FOR SCALABILITY

The most common area of discussion around the GAE/J platform is the constraints placed on the application. Keep in mind that the GAE platform, moreso than other cloud

computing frameworks, "forces" you to write scalable applications through these limitations. Nearly guaranteed scalability is an attractive benefit of the flexibility compromises.

#### Response Time

4

Each and every request, whether from a user-initiated HTTP request, a CRON request, or a Task Queue event has a maximum of 30 seconds to complete its execution. If it continues running longer than 30 seconds, a com.google.apphosting.DeadlineExceededException is thrown

and the servlet is given a minimal extension to construct or redirect to a custom error page.

#### Datastore Row Responses

All queries to a datastore are limited to 1000 rows of response data. Queries can have result sets that are greater than 1000 rows from an execution plan standpoint, but the query client only receives the first 1000 rows.

#### Request and Response Size

All HTTP requests and responses (file uploads and downloads are the most common scenario) are limited to a maximum size of 10 MB. If a response is constructed that is too large, an error of "HTTP response was too large" is displayed.

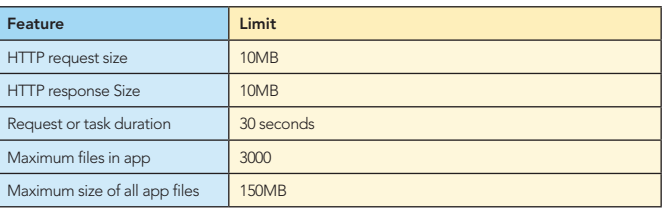

#### SUPPORTING FRAMEWORKS

An ever-increasing number of Java frameworks offer support for the GAE/J service, and some GAE-specific ones are beginning to emerge. A robust listing of frameworks and technologies compatible with GAE/J is community maintained on the GAE/J Google Groups site.

[http://groups.google.com/group/google-appengine-java/web/](http://groups.google.com/group/google-appengine-java/web/will-it-play-in-app-engine) [will-it-play-in-app-engine](http://groups.google.com/group/google-appengine-java/web/will-it-play-in-app-engine)

#### **Grails**

The effort to bring as much of the Grails efficiency to this platform began just days after the addition of Java support to Google App Engine. Today, both an app-engine plugin for Grails as well as GORM-JPA support are available. <http://www.grails.org/plugin/app-engine>

#### Gaelyk

A specialized servlet framework, leveraging the Groovy lanaguage, offers rapid small application development on the GAE/J platform. <http://gaelyk.appspot.com/>

#### **JRuby**

The cutting edge JRuby community has quickly embraced the GAE platform with both standalone Gems and near-complete

Rails support. [http://jruby-appengine.blogspot.com/](http://jruby-appengine.blogspot.com/ http://olabini.com/blog/2009/04/jruby-on-rails-on-google-app-engine/) [http://olabini.com/blog/2009/04/jruby-on-rails-on-google](http://jruby-appengine.blogspot.com/ http://olabini.com/blog/2009/04/jruby-on-rails-on-google-app-engine/)[app-engine/](http://jruby-appengine.blogspot.com/ http://olabini.com/blog/2009/04/jruby-on-rails-on-google-app-engine/)

#### **Struts**

Struts 2 offers a widely-used and familiar framework to quickly

#### Google App Engine for Java

**B** DZone Refcardz

take advantage of GAE/J web app hosting. [http://whyjava.wordpress.com/2009/08/30/creating-struts2](http://whyjava.wordpress.com/2009/08/30/creating-struts2-application-on-google-app-engine-gae/) [application-on-google-app-engine-gae/](http://whyjava.wordpress.com/2009/08/30/creating-struts2-application-on-google-app-engine-gae/)

#### **Wicket**

This popular web framework for the Java platform offers basic compatibility with GAE/J.

[http://stronglytypedblog.blogspot.com/2009/04/wicket-on](http://stronglytypedblog.blogspot.com/2009/04/wicket-on-google-app-engine.html)[google-app-engine.html](http://stronglytypedblog.blogspot.com/2009/04/wicket-on-google-app-engine.html)

GAE officially supports the Eclipse IDE, but strong support for the NetBeans platform has also emerged in the form of an open source project plugin.

#### Eclipse Plugin

**Hot Tip**

The installation for Eclipse contains both Google Web Toolkit (GWT) and GAE support. Google feels that these are complementary technologies, but allows a user to select support for them independently during the Eclipse new project wizard.

> The Eclipse 3.5 (Galileo) GAE plugin update site is: http://dl.google.com/eclipse/plugin/3.5

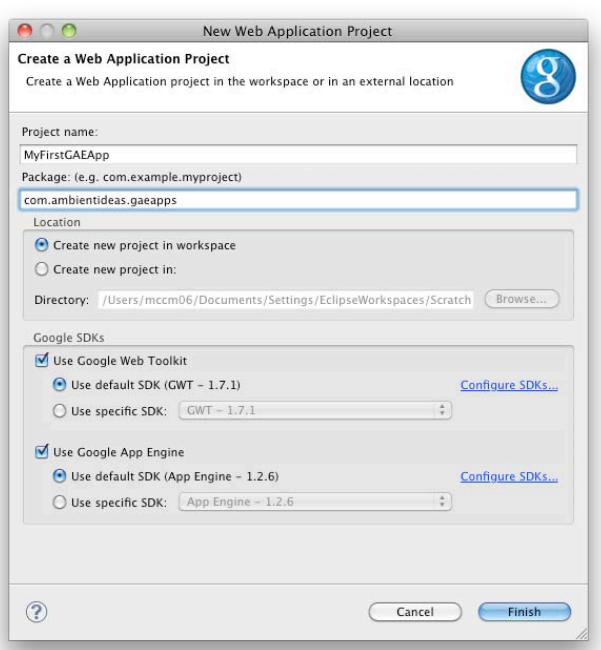

Figure 4: Eclipse GAE plugin, New Web Application wizard

#### NetBeans Plugin

An equally rich GAE plugin exists for the NetBeans platform. It does not include GWT support, but does allow for the deployment of an application directly from the IDE to the production GAE servers. It also includes a visual form-based editor for the appengine-web.xml file.

**Hot Tip** The NetBeans GAE plugin homepage is: http://kenai.com/projects/nbappengine/pages/Home

#### CONTROL PANEL

A GAE/J account is managed through a web control panel and provides utilties to visualize bandwidth, disk, and other resource usage. It also offers a GUI through which Datastore data records can be browsed, and arbitrary GQL statements can be executed.

For paid accounts, metered resource thresholds can be set in terms of how much you wish to spend per day in each category **IDEs CALCER CONFIDENTIAL CONFIDENTIAL CONFIDENTIAL CONFIDENTIAL CONFIDENTIAL CONFIDENTIAL CONFIDENTIAL CONFIDENTIAL CONFIDENTIAL CONFIDENTIAL CONFIDENTIAL CONFIDENTIAL CONFIDENTIAL CONFIDENTIAL CONFIDENTIAL CONFIDENTIAL** 

> **Hot Tip**

5

The Google App Engine account control panel can be accessed at: http://appengine.google.com

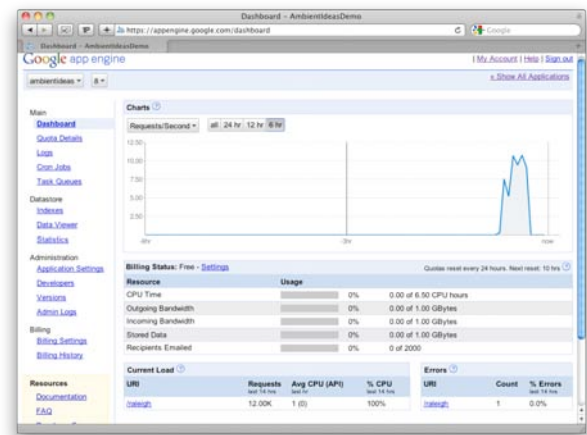

Figure 5: GAE control panel charts

#### Logs

The GAE control panel offers a unified view into the log entries coming from all servers participating in your application cloud. The log entries can be filtered by time, severity, and string regex.

#### Datastore Browser

Since Datastore is a specialized data store, a web interface alternative to traditional SQL tools is provided. Arbitrary Google Query Language (GQL) scripts can be run, stored data can be browsed, and individual rows can be inspected in detail for column data types and values.

#### [http://localhost:8080/\\_ah/admin](http://localhost:8080/_ah/admin)

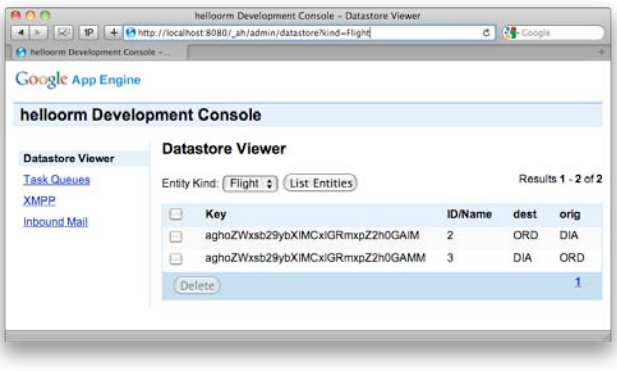

Figure 6: GAE local Datastore viewer

## **B** DZone Refcardz

#### **Google App Engine** for Java

#### ADDITIONAL RESOURCES

#### IRC Channel

Many GAE developers and some of the Google engineers frequent the IRC channel. Special Google-sponsored chat events are also occasionally held in this virtual meeting space.

Host: irc.freenode.net Channel: #appengine

<http://webchat.freenode.net/?channels=appengine>

#### Bug Reports

or

Developers can review and search existing or log new GAE bug reports via the defect tracking web app.

#### <http://code.google.com/p/googleappengine/issues/list>

#### Twitter Account

6

Be the first to know about new SDK releases and other platform events via the official GAE twitter feed.

[http://twitter.com/app\\_engine](http://twitter.com/app_engine)

#### Social Bookmarks

The community is constantly collecting links to the newest GAE/J resources that can be followed via the most popular social bookmarking sites.

<http://delicious.com/tag/gae+java>

<http://www.reddit.com/r/appengine>

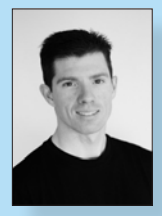

CONTENTS INCLUDE: Cham<sub>mand</sub> **Collingreter** . Iterator Mediator . Observer eratiator<br>Mediator<br>Chserver Method and more...

Visit refcardz.com

#8

Matthew McCullough is an Open Source Architect with the Denver, Colorado consulting firm Ambient Ideas, LLC which he co-founded in 1997. He's spent the last 13 years passionately aiming for ever-greater efficiencies in software development, all while exploring how to share these practices with his clients and their team members. Matthew is a nationally touring speaker on all things open source and has provided long term mentoring and architecture services to

over 40 companies ranging from startups to Fortune 500 firms. Feedback and questions are always welcomed at matthewm@ambientideas.com

Design Patterns

COMMAND

be a specific objects and determined at runtime.

Use When

Chain of Responsibility, continued Multiple of Apple

objects to hand the request to.

 $\overline{\phantom{a}}$ 

Command

#### ABOUT THE AUTHORS RECOMMENDED BOOK

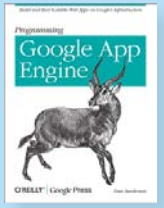

As one of today's cloud computing services, Google App Engine does more than provide access to a large system of servers. It also offers you a simple model for building applications that scale automatically to accommodate millions of users. With Programming Google App Engine, you'll get expert practical guidance that will help you make the best use of this powerful platform. Google engineer Dan Sanderson shows you how to design your applications

for scalability, including ways to perform common development tasks using App Engine's APIs and scalable services.

#### BUY NOW [books.dzone.com/books/programming-google-app-engine](http://books.dzone.com/books/programming-google-app-engine)

# Brought Sunctusion *Professional Cheat Sheets You Can Trust*

Blaze DS

Domain Driven Design Virtualization

Java Performance Tuning Expression Web Spring Web Flow Continous Integration

*"Exactly what busy developers need: simple, short, and to the point."*

James Ward, Adobe Systems

#### Upcoming Titles

### Most Popular

ISBN-13: 978-1-934238-93-6 ISBN-10: 1-934238-93-7

Spring Configuration jQuery Selectors Windows Powershell Dependency Injection with EJB 3 Netbeans IDE JavaEditor Getting Started with Eclipse Very First Steps in Flex

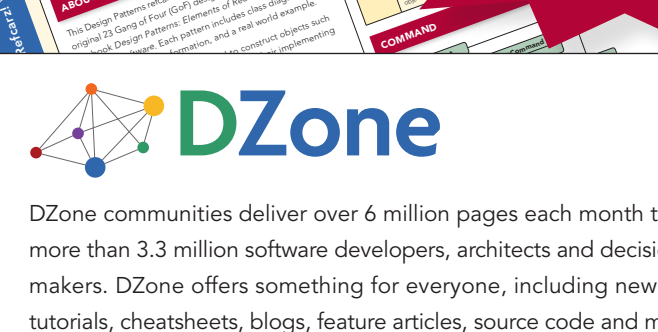

The Design Patterns reformed provides a more reference to the<br>**This Design Patterns referred** provides a quick reference to the<br>**EQUI DESIGN Patterns referred** provides a mortennia in the total provider<br>This Design Pattern **Corresponding the Control Control Control Control Control Control Control Control Control Control Control Control Control Control Control Control Control Control Control Control Control Control Control Control Control Con** out pesical PM Patterns in provides a patterns and policies<br>the book of Patterns: International Patterns: Elements of Reusable Objective<br>is pesical 23 Gang of Patterns: Elements of des Gass dia exam<br>the pesical Designant E **Oriented Software Inc. 2003**<br>**Constant Software Inc. 2003**<br>**Classific Software Software Includes class diagrams**<br>Inc. 22 Oesign Pattern includes and a real world explement<br>Inc. 22 Oesign Pattern includes and a real world

ABOUT DESIGN PATTERNS

Inspired by the GoF Bestseller

nmunities deliver over<br>Class <sup>Wit</sup>t changes<br>C Million makers. DZone offers something for everyone, including news, tutorials, cheatsheets, blogs, feature articles, source code and more.<br>
The contract behavior in the contract of the contract of the contract of the contract of the contract of the contract of the contract of the contract debitally cheatahood, biogo, ideano di abbo, codrec est.<br>"DZone is a developer's dream," says PC Magazine. more than 3.3 million software developers, architects and decision Bver 6 The invoker should be decoupled from the object handling the invocation. DZone communities deliver over 6 million pages each month to<br>more than 3.3 million software developers, architects and decision

[DZone, Inc.](http://www.dzone.com) 140 Preston Executive Dr. Suite 100 Cary, NC 27513 888.678.0399 919.678.0300

Refcardz Feedback Welcome [refcardz@dzone.com](mailto:refcardz@dzone.com)

Sponsorship Opportunities [sales@dzone.com](mailto:sales@dzone.com)

CHAIN OF RESPONSIBILITY OF RESPONSIBILITY COPYRIGHTS SALES SALES AND SALES AND SALES AND RESPONSIBILITY OF RESPONSIBILITY OF RESPONSIBILITY OF RESPONSIBILITY OF RESPONSIBILITY OF RESPONSIBILITY OF RESPONSIBILITY OF RESPONS photocopying, or otherwise, without prior written permission of the publisher. Reference:

**Example Bownload Now Bownload Now Property** 

**Download Now** 

\$7.95 9 781934 238936

<u>50795</u>